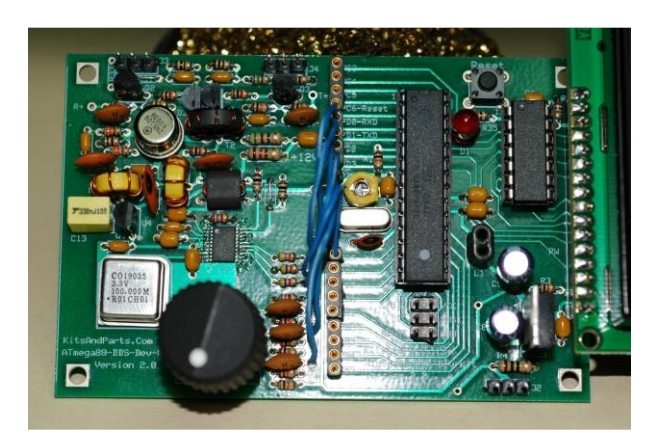

# **Adding an Iambic Keyer to your DDS Development Kit**

By Bruce Hall, W8BH

This article will describe how to add a very simple iambic keyer to your DDS Development kit. But wait a second, why bother? There are already good keyers available, with loads of built-in functions. I use a TiCK keyer chip in some of my QRP transmitters, and it works very well. I added keyer code to the DDS kit for three reasons. First, I wanted to learn how to do it. Second, I wondered if I could create something in code (for free) that would save me a few bucks on the keyer chip. And third, I wanted to integrate the keyer with the DDS kit, so that message memories displayed on the LCD as they were sent.

The first thing to figure out is where to attach the key! We need at least 3 I/O lines for a keyer: two input lines for the paddles, left and right, and one output line to key the rig. I already used a bunch of I/O lines for my keypad (see [http://w8bh.net/avr/AddKeypadFull.pdf\)](http://w8bh.net/avr/AddKeypadFull.pdf), so my options were somewhat limited. I decided to use the two available pins on Port C for my paddles, and the one remaining pin on Port D for my keyer output.

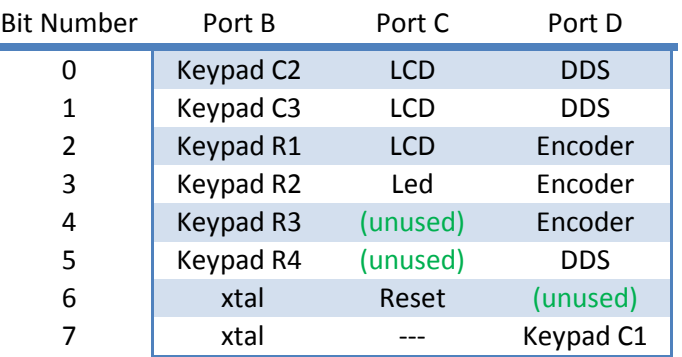

WA2MZE has pointed out that you could free up 4 of the keypad I/O lines if you 'multi-purposed' outputs of the 74HC164 shift register. This is a great idea, and I might need to rewrite the keypad routines to take advantage of the savings. Unfortunately, these four lines aren't readily available – you'll need to solder some wires to the LCD module or PCB if you want to use them.

# **Calculating Code Speed**

Even though I've been using CW on and off (pun intended) for many years, I didn't know much about code speed and timing until a few weeks ago. Perhaps most of you know your Iambic A from your Iambic B. I didn't! After hooking up my key to pins PC4 and PC5 (and common to

ground), I wanted to be able to send some dits. Pretty easy! It is just like blinking the LED, at the start of my keypad experiments. The algorithm looks like this: key down, wait a while, key up, wait a while, done. But how long is a dit? How long do we wait? It depends on the code speed of course, but how?

Code speed, in words per minute, is defined by the number of 5 character words that are sent within one minute. Specifically, the word PARIS is used to calculate speed. PARIS contains exactly 50 elements, where each element is the length of a dit, and 3 elements is the length of a dah. There is also one element between dits/dahs, 3 elements between characters, and 7 elements between words. Here is the breakdown:

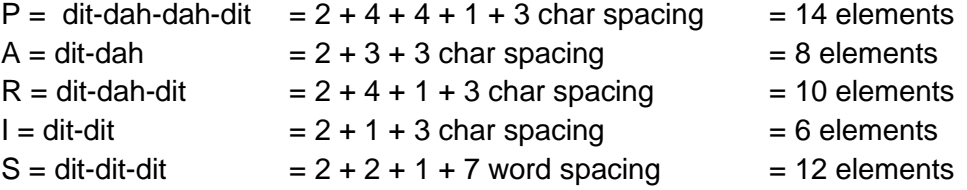

A better explanation of all this is found on the Kent Engineers website at [http://www.kent](http://www.kent-engineers.com/codespeed.htm)[engineers.com/codespeed.htm.](http://www.kent-engineers.com/codespeed.htm) At 5 WPM, five of these PARIS words or 250 elements are sent in 60 seconds. Therefore the element length is  $60/250 = 0.24$  seconds. A little algebra gives us a general formula of dit-length (in milliseconds) = 1200/code speed (in WPM).

Getting dit-length in milliseconds is quite handy, because the DDS kit includes a very accurate millisecond timer. The 20.48 MHz crystal frequency (thanks Diz), divided by 1024 internally, yields an interrupt clock frequency of 50 microseconds. This clock is further divided by 200 in the DDS software to give us a 1 millisecond delay. Call the wait routine with the number of milliseconds (say 120) and viola, a timer for 10 WPM! We know enough now to write half of the keyer code:

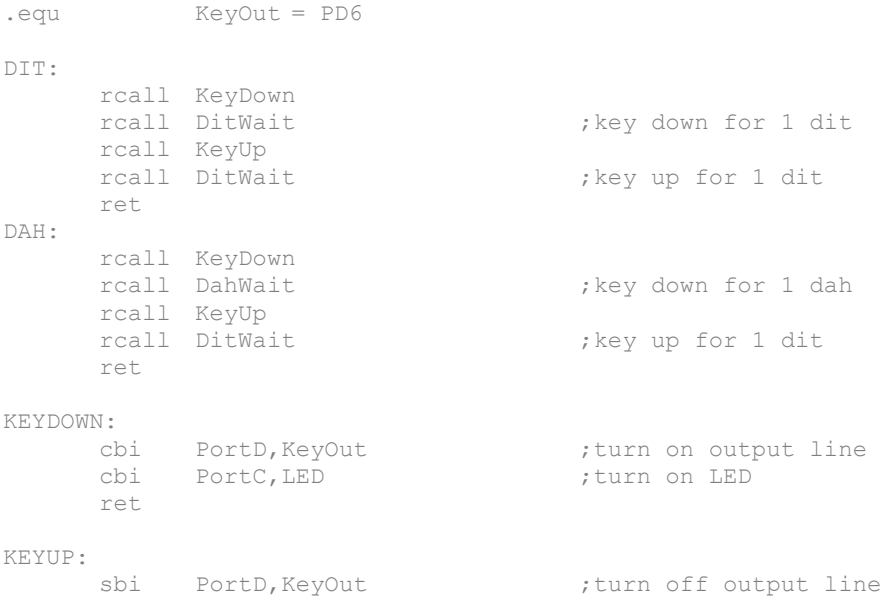

```
sbi PortC, LED ;turn off LED
    ret
DITWAIT:
    ldi delay,120 ;120ms = 10 WPM code
    rcall wait
    ret
DAHWAIT:
                              ;wait for 3 dits
    rcall DitWait
    rcall DitWait
    rcall DitWait
    ret
```
The only tricks here are using the CBI 'clear bit I/O' instruction to set our outputs active-low, and the SBI 'set bit I/O' instruction to set our outputs high again.

## **Paddle Inputs**

These routines compile just fine, but they don't do anything yet. We have to look at our paddle inputs, and call the 'dit' and 'dah' routines accordingly. The AVR instruction set gives us several different ways to check the value of an I/O pin. I use SBIS 'skip if I/O bit is set' to branch according to the value of the paddle input. Here is the code:

```
equ LPaddle = PC5<br>
.equ RPaddle = PC4
           RPaddle = PC4CHECKKEY: 
; Checks to see if either of the paddles has been pressed.
     Paddle inputs are active low
      sbis PinC, LPaddle : idit (left) paddle pressed?
      rcall LPaddleDown (yes, so do it
                                    ses, so do it<br>spinces, so do it<br>dah (right) paddle pressed?<br>yes, so do it
      rcall RPaddleDown ;yes, so do it
      ret
LPADDLEDOWN:
; Come here is the left (dit) paddle is pressed
     rcall Dit \qquad \qquad ; just send a dit for now
     ret
RPADDLEDOWN:
; Come here is the left (dit) paddle is pressed
    rcall Dah ;just send a dah for now
      ret
```
CheckKey does all the work, looking to see if either paddle is pressed. If the left paddle is down we do a dit, and if the right paddle is down we do a dah. For this to work we must periodically check the paddle inputs. We can't check it all the time, since our DDS needs to look for other input, too. But we can put a call to CheckKey in our main program loop, ensuring the paddles are checked many, many times a second.

I got this far and was very pleased with the results. I got dits from the left paddle, and dahs from the right paddle. But a minute later when I tried a CQ, I realized what's missing: there isn't any iambic action. Squeezing both keys together just gives you dits, courtesy of the first SBIS 'Is the left paddle down?' instruction. I've used iambic ever since I built my Heathkit HD-1410 keyer in the 70's. If you favor your single-paddle or cootie key you can stop here, but I needed more! First, we need to be able to detect the squeeze, when both paddles are pressed. I modified my PaddleDown routines to check for the opposite paddle, using SBIS, and then branch to a new Iambic routine if the other paddle was also pressed:

```
LPADDLEDOWN:
; Come here is the left (dit) paddle is pressed
      sbis PinC, RPaddle                            ; are both paddles pressed?<br>
rjmp Iambic                                ; yes, so iambic mode
                                        iyes, so iambic mode
      rcall Dit \qquad \qquad ;no, so just send a ditret
RPADDLEDOWN:
; Come here is the left (dit) paddle is pressed
      sbis PinC,LPaddle ;are both paddles pressed?
                                        ;yes, so iambic mode
      rcall Dah ;no, so just send a dah 
      ret
IAMBIC:
; Come here if both paddles are pressed
; Now what do I do???
```
### **Iambic Mode**

What is supposed to happen when both paddles are squeezed together? The keyer is supposed to go 'di-dah, di-dah, di-dah', in iambic rhythm, alternating dits and dahs until you let go. But it is a little more complicated and technically true only if you pressed the dit-paddle first. If you pressed the dah paddle first, then the squeeze would give you dah-di, dah-di, dah-dit instead. (For you poetry scholars this *not* iambic, but trochaic rhythm.)

To get an iambic/trochaic rhythm, we need to know what the previous element was, and then send the other element. If the last thing sent was a dah, we now send a dit, and vice versa. To remember the previous state means that we'll need to store that information in a register or memory byte somewhere. I chose to use a single bit of the flag byte I used in my last project. You can store it somewhere else if you want. Every time we send an element, dit or dah, we store what it is that we sent. Then, when both keys are down, we look at what was sent last and send the other element. Here is the revised code:

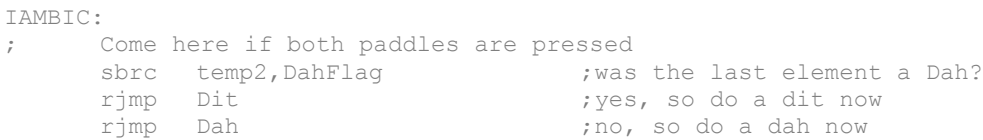

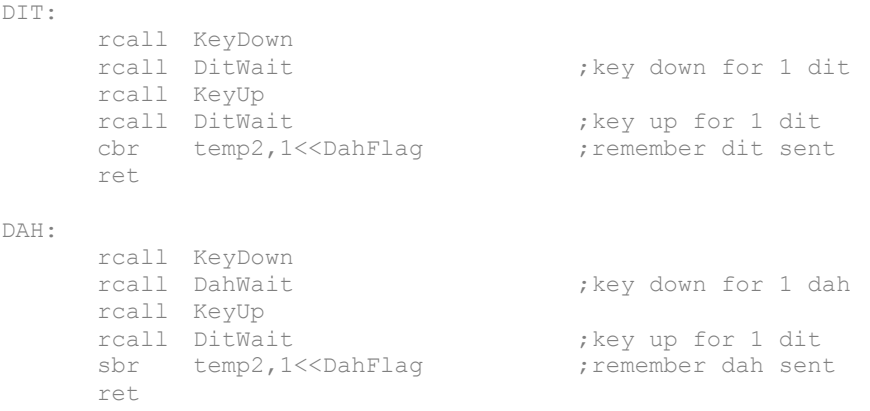

I am using the second-lowest bit in temp2 to keep track of dits and dahs. When a dit is sent I clear this bit with the CBR instruction. When a dah is sent I set the bit with SBR. Now when we get to the Iambic routine we can decide what to do: just check the bit and do the opposite of what was done before. This is called Iambic Mode A, which is what I learned and am used to. A good discussion of Mode A and Mode B can be found at the Jackson Harbor website or at [http://wb9kzy.com/modeab.pdf.](http://wb9kzy.com/modeab.pdf) To code for Mode B you'll need to add an extra element at the completion of the squeeze.

### **What's Missing**

This keyer works great for me, but it took a little practice before I stopped dropping elements. Why? Because this keyer does not have 'dit-memory', like almost all keyers do. You can tell the difference if you send a Q: dah-dah-di-dah. With dit-memory you can squeeze-send your dit anytime during the second dah - way before the dit is expected - and it will be sent at the correct time. But with this keyer you must have the paddles squeezed when the second dah has completed and the dit is expected. If not, the dit gets dropped. To add dit-memory you'll need to record paddle-presses *within* an element, and this probably means tying the input lines to interrupts. Let me know if you do!

Also, most keyers will let you change the weighting, or duration, of the elements. I haven't bothered yet, but dividing the element time by 2 will let you change the length of each element in increments of half-a-dit. Dividing by four would give you quarter-dit resolution.

It would be nice to change the code speed without recompiling. You can add a code speed setting in EEPROM, and then let the user change it by turning the encoder knob. See my EEPROM article at<http://w8bh.net/avr/EEPROM.pdf> for code on how you can save data.

Finally, I still intend to add memory functions to this keyer, so that I can automate my CQ's and other messages. Stay tuned.

## **Full Code**

The entire keyer program takes only 50 instructions, more or less. Amazing!

This code is taken directly from my system, and may include or assume code that I've written for one or more of my preceding projects. I've commented out a lot of the initialization section that applies only to previous projects. Remove the first-column semicolons on these code lines if you are using my previous code.

For the VFO to work correctly you should uncomment the calls to CheckEncoder and CheckButton in the new main program loop, and use the code from my VFO memory project at http://w8bh.net/avr/AddMemories.pdf.

Alternatively, if you just want this keyer code and nothing else, copy the new initialization code into the original source code and put a call to CheckKey in the original main program loop.

; Before compiling, manually make the following changes to the source code: ; Just below the label "Menu: ; main program", add this line rjmp W8BH ; new main program loop ; In dseq, add a single byte variable called flags.  $:$  \* W8BH - INITIALIZATION CODE W8BH: PORT B SETUP  $\mathcal{L}$ 1di temp1, \$03 (binary 0000.0011)<br>
out DDRB, temp1 (set PB0,1 as output<br>
1di temp1, \$3C (binary 0011.1100)<br>
out PORTB. temp1 ; set pullups on PB2-5 out PORTB, temp1 PORT C SETUP %;binary 0000.1111<br>;set PCO-PC3 as outputs<br>;binary 0011.1000<br>;set pullups on PC4-5 & LED off ldi temp1,\$0F out DDRC, temp1 ldi temp1,\$38 out PORTC, temp1 PORT D SETUP  $\ddot{z}$ ;b1110.0011 (add bits 6&7) ldi temp1,\$E3 out DDRD, temp1 ; set  $PDO, 1, 5, 6, 7$  outputs VARIABLES  $\ddot{r}$ clr temp1 ; start mode0 = normal operation<br>;nothing to flag yet<br>;start with first preset mode, temp1 sts  $\ddot{ }$ sts flags, temp1<br>sts preset, temp1  $\ddot{ }$ 

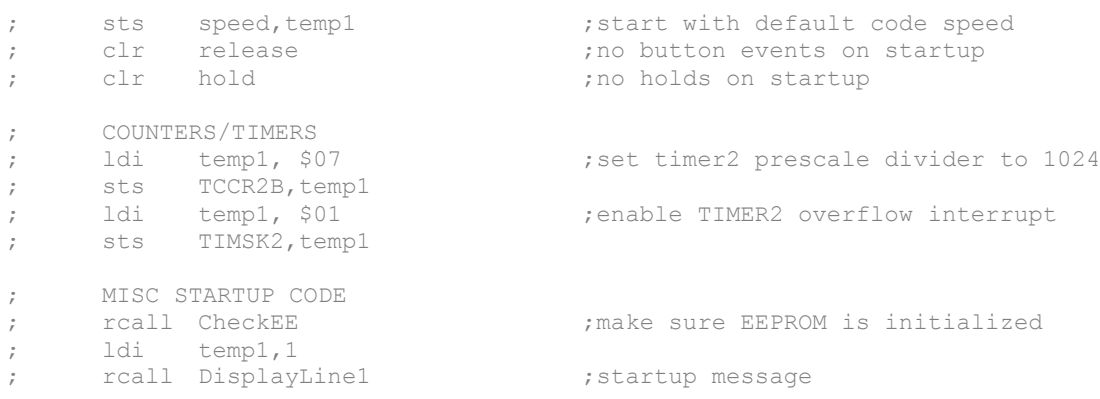

#### ;\* W8BH - REVISED MAIN PROGRAM LOOP

MAIN:

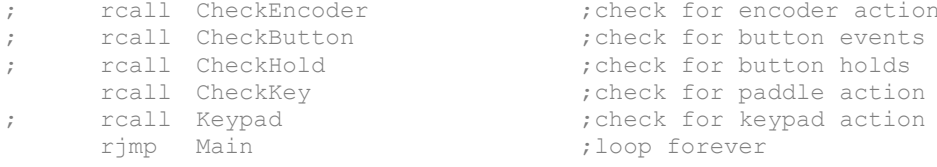

;\* W8BH - Iambic Keyer routines  $\sim$ ; Left paddle (dit) = Port  $C$ , bit 5 ; Right paddle (dah) = Port C, bit 4 ; Keyer output line = Port D, bit 6

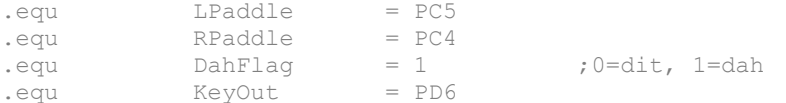

CHECKKEY:

Checks to see if either of the paddles have been pressed.  $\ddot{r}$ Paddle inputs are active low  $\ddot{r}$ Paddle Inputs are acti<br>
lds temp2, flags<br>
sbis PinC, LPaddle<br>
rcall LPaddleDown<br>
sbis PinC, RPaddle<br>
rcall RPaddleDown<br>
sts flags, temp2 ;get flags in register ; dit (left) paddle pressed? ;yes, so do it ; dah (right) paddle pressed? ;yes, so do it<br>;save flags ret

LPADDLEDOWN:

Come here is the left (dit) paddle is pressed  $\ddot{r}$ sbis PinC, RPaddle (3) ; are both paddles pressed? rjmp Iambic ; yes, so iambic mode rcall Dit ;no, so just send a dit ret

```
RPADDLEDOWN:
; Come here is the left (dit) paddle is pressed
     rcall Dah
                                      ;no, so just send a dah
      ret.
IAMBIC:
    Come here if both paddles are pressed
\ddot{r}sbrc temp2, DahFlag ... ; was the last element a Dah?
      rjmp Dit
                                      ;yes, so do a dit now<br>;no, so do a dah now
      rjmp Dah
DIT:
      rcall KeyDown
      rcall DitWait
                                      ; key down for 1 dit
      rcall KeyUp
      reall DitWait<br>
chr temp2,1<<DahFlag                ;key up for 1 dit<br>
cbr temp2,1<<DahFlag           ;remember dit sent
                                      ; remember dit sent
      ret
DAH:
      rcall KeyDown<br>rcall DahWait<br>rcall KeyUp
                                      ; key down for 1 dah
      rcall DitWait
      ret
KEYDOWN:
     cbi PortD, KeyOut (turn on output line cbi PortC, LED (turn on LED)
      ret
KEYUP:
    sbi PortD, KeyOut (turn off output line sbi PortC, LED (turn off LED)
      ret
GETDELAY:
    ldi delay, 120
                                      ; set speed at 10 WPM
     ret
DITWAIT:
     rcall GetDelay
                                      ; get # of milliseconds for dit
     rcall wait
                                      ; and wait that long
     ret
DAHWAIT:
                                      ; wait for 3 dits
     ...<br>rcall DitWait<br>rcall DitWait<br>rcall DitWait
      ret
:* W8BH - END OF INSERTED CODE
```